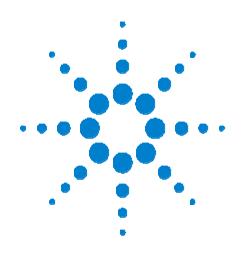

# Agilent 53000 Series Software Overview

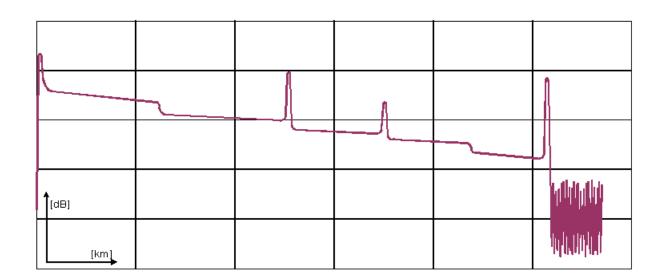

## How to Keep your Network Profitable

Agilent 53000 Series provides network operators with the opportunity to manage and monitor the complete physical layer of their optical networks.

To make the optical layer visible and keep the network profitable, network operators only need to install Agilent 53000 Series, small and easy to use single point solutions with which:

- Network Operation Centers have the unique ability to concurrently monitor the fiber network and information of network elements
- Maintenance departments are provided with a set of tools to simultaneously troubleshoot problems such as: unstable links and fiber degradation, and to monitor customer interfaces

With Agilent 53000 Series network monitoring reaches a new stage. With virtually no training, network operators can oversee the full physical layer and react to problems in the network in real time. The software interface inherits a breakthrough in illustrating network problems, as problem areas are displayed according to their severity.

The latest hardware probe of Agilent 53000 Series is the Remote Fiber Test Unit (RFTU). See the Agilent Remote Fiber Test Unit (N5350XX) data sheet for more detailed technical information.

And, the Agilent 53000 Series modular approach points out specific network probes with only one tenth of the rack size than other solutions.

Consequently, operators are able to fix fiber breaks and preclude problems - with fewer resources and at significant savings.

## **Paradigm Shift in Network Monitoring**

With Agilent 53000 Series, operators can - with only one screen - simultaneously oversee the full physical layer and immediately react to changes

in network status. There are three different possible settings for monitoring a network:

- Table View
- Status Accelerator View
- Geographical View

#### Table View

You can use the classical table view (like the common Alarm Browser view) that the Table View provides you with. Figure 1 gives you an example.

Figure 1 - Table View

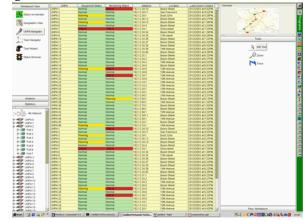

## Geographical View

If you want to access the status information according to geographical criteria, use the Geographical View. Figure 2 gives you an example.

Figure 2- Geographical View

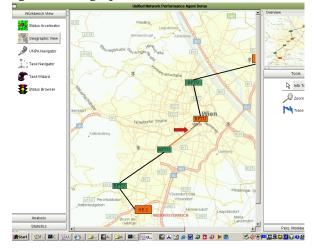

#### Status Accelerator View

Or, you can use the newly designed and easy to use Status Accelerator View that at once emphasizes changes in network status. This gives the operator the chance to react to critical situations quicker than ever before. Figure 3 gives you an example.

Figure 3 - Status Accelerator View

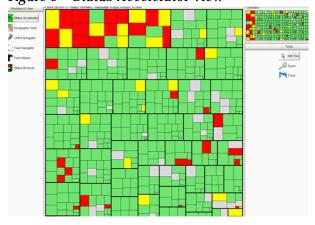

Each square with a surrounding black border represents a remote fiber test unit (RFTU) and the individual ports are represented by the different squares inside.

The squares change their color according to the current status of the fiber that is being monitored on that port.

The size of the squares will grow considering the time since the square changed the status. The time span and the size the squares will grow to; all of this and more can be set up during the configuration of the software.

Agilent 53000 Series Unified Network Performance Agents can therefore be tailored to reflect the unique needs of each operator, but maintain at the same time a common core monitoring system.

The architecture is hence extremely efficient at re-using the software components, thereby reducing maintenance effort, complexity, and development risk. This means that you can

greatly improve your business and operational efficiency while reducing your operational costs.

## **General Summary**

Agilent 53000 software supports you with a variety of tools. The available tools are grouped according to:

- Installation and Configuration Tools
- Monitoring Tools
- Diagnostic Tools

This three layer structure is designed to support you with tools -such as Info Tool - just when you need them. Info Tool provides you with detailed information about your network.

This makes monitoring easy and extremely efficient. The set of available tools is always aligned to the chosen status view in your workbench.

The workbench can be tailored to the individual needs of each operator. Personal settings can be stored in a Personal Workbench. Work orders can also be saved in the Personal Workbench. This is done to ensure the autonomy of each task and operator; therefore to increase work efficiency.

You can also debug the status of your network with a set of self-explaining tools. The Statistics View can then be used to identify tendencies in the network such as: physical changes, irregularities in network behavior, and maintenance needs. The Task Navigator can be used to set up or change tasks.

Consequently, the 53000 Series is a cost-effective concept to ensure the continuing profitability of your core business processes. Network operators can now manage and monitor the complete physical optical layer concurrently in real time - all with fewer resources and at significant savings.

## Agilent Technologies Test and Measurement Support, Services, and Assistance

Agilent Technologies aims to maximize the value you receive. We strive to ensure that you get the test and measurement capabilities you paid for and obtain the support you need. Our extensive support resources and services can help you to choose right Agilent product for your Application and apply them successfully. Every instrument and system we sell has a global warranty for at least five years beyond the production life of the product. Two concepts underlie Agilent's overall support policy: "Our Promise" and "Your Advantage".

## **Our Promise**

Our Promise means your Agilent test and measurement equipment will meat its advertised performance and functionality. When you are choosing new equipment, we will help you with product information, including realistic performance specifications and practical recommendations from experienced test engineer. When you use Agilent equipment, we can verify that it works properly, help with product operation, and provide basic measurement assistance for the use of specified capabilities, at no extra cost upon request. Many self-help tools are available.

## **Your Advantage**

Your Advantage means that Agilent offers a wide range of additional expert test and measurement services, which you can purchase according to your unique technical and business need. Solve problems efficiently and gain a competitive edge by contracting with use for calibration, extracost upgrades, out-of-warranty repairs, and onsite training and education, as well as design, system integration, project management and other professional engineering services. Experienced Agilent engineers and technicians worldwide can help you maximize your productivity, optimize the return of investment of your Agilent instruments and settings, and obtain the dependable measurement accuracy for the life of those products. For more information, visit our

web site at www.agilent.com/comms/accessFI-BER, or contact one of the following support centers:

**United States** 

**Agilent Technologies** 

**Test and Measurement Call Center** 

P.O. Box 4026

Englewood, CO 80155-4026

Phone +1 800 452 4844

Canada

Agilent Technologies Canada Inc.

5150 Spectrum Way

Mississauga, Ontario L4W 5G1

Phone +1 877 894 4414

Europe

**Agilent Technologies** 

**Test and Measurement** 

**European Marketing Organization** 

P.O. Box 999, 1180 AZ Amstelveen

The Netherlands

Phone +31 20 547 2323

Japan

Agilent Technologies Japan Ltd.

**Measurement Assistance Center** 

9-1, Takakura-Cho, Hachioji-Shi,

Tokyo 192-8510, Japan

Phone +81 426 56 7832

Latin America

**Agilent Technologies** 

**Latin American Region Headquarters** 

5200 Blue Lagoon Drive, Suite 950

Miami, Florida 33126, U.S.A

Phone +1 305 269 7500

Australia/New Zealand

Agilent Technologies Australia Pty Ltd.

347 Burwood Highway,

Forest Hill, Victoria 3131

Phone 1 800 629 485 (Australia)

Phone 0 800 738 378 (New Zealand)

Asia Pacific

Agilent Technologies, Inc.

24F Cityplaza One, 1111 King's Road Taikoo Shing, Hong Kong (S.A.R.)

+852 3197 7777

Product specifications and descriptions in this document subject to change without notice.

Copyright © 2003 Agilent Techologies

Rev. 1.0S-05-03